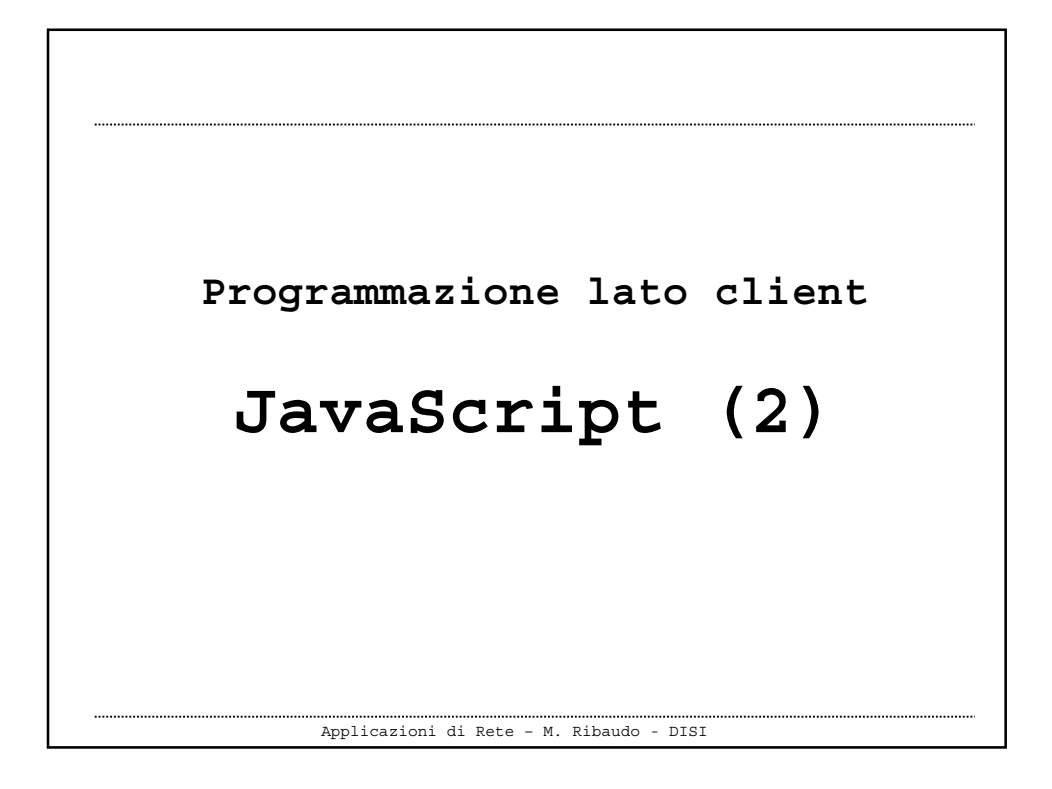

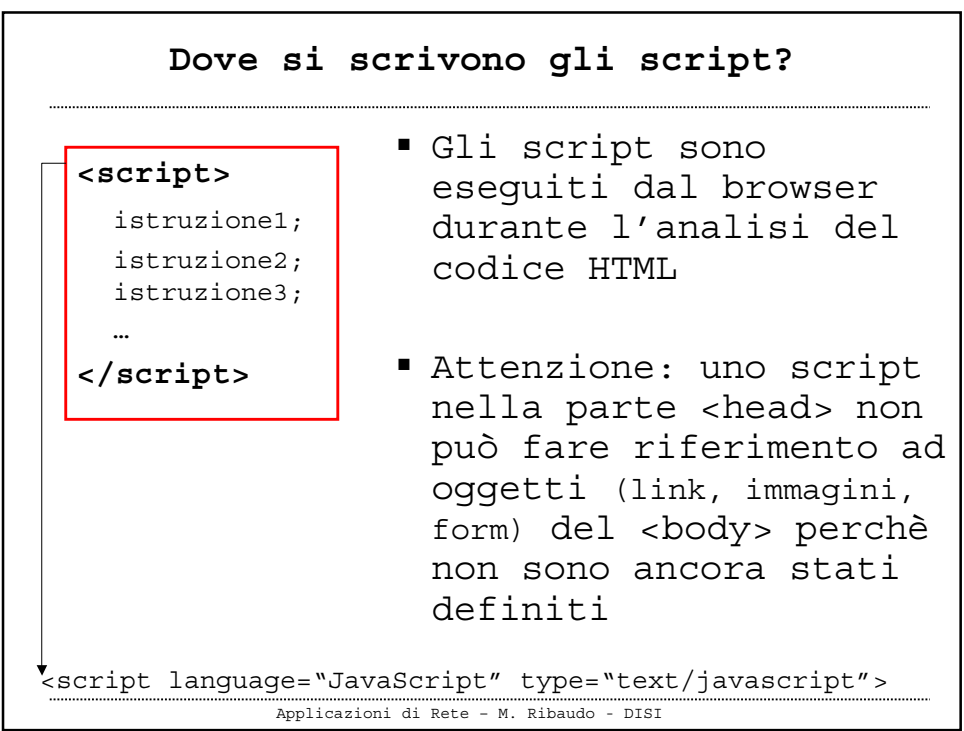

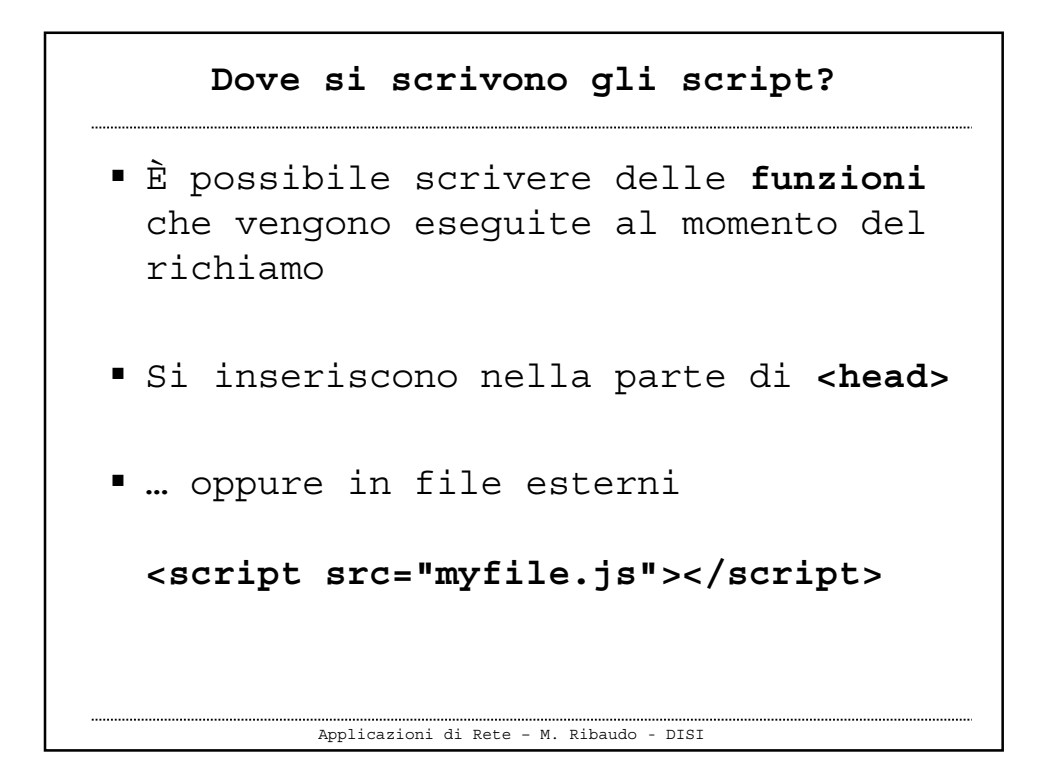

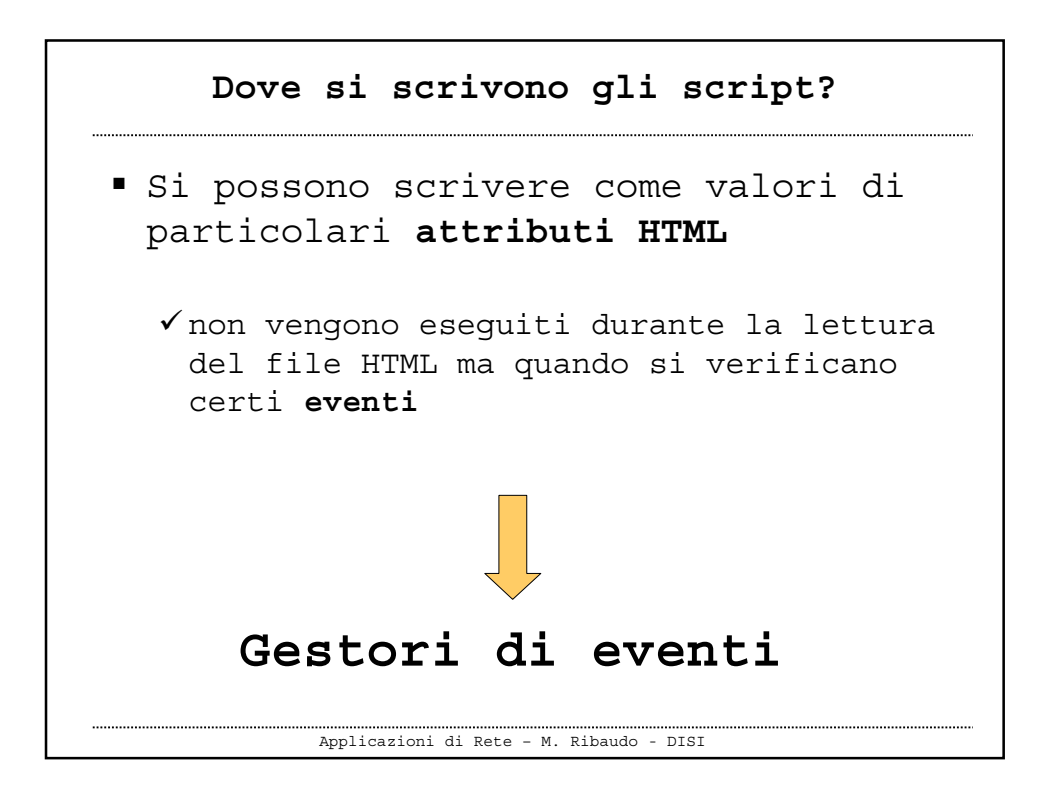

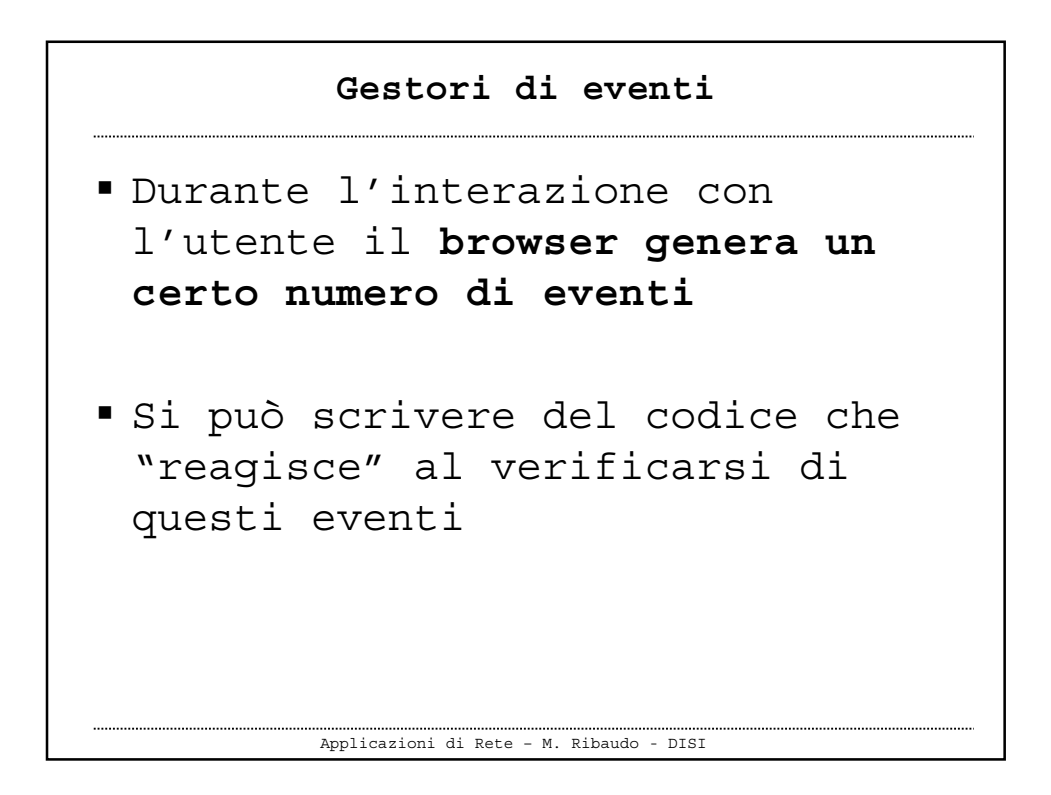

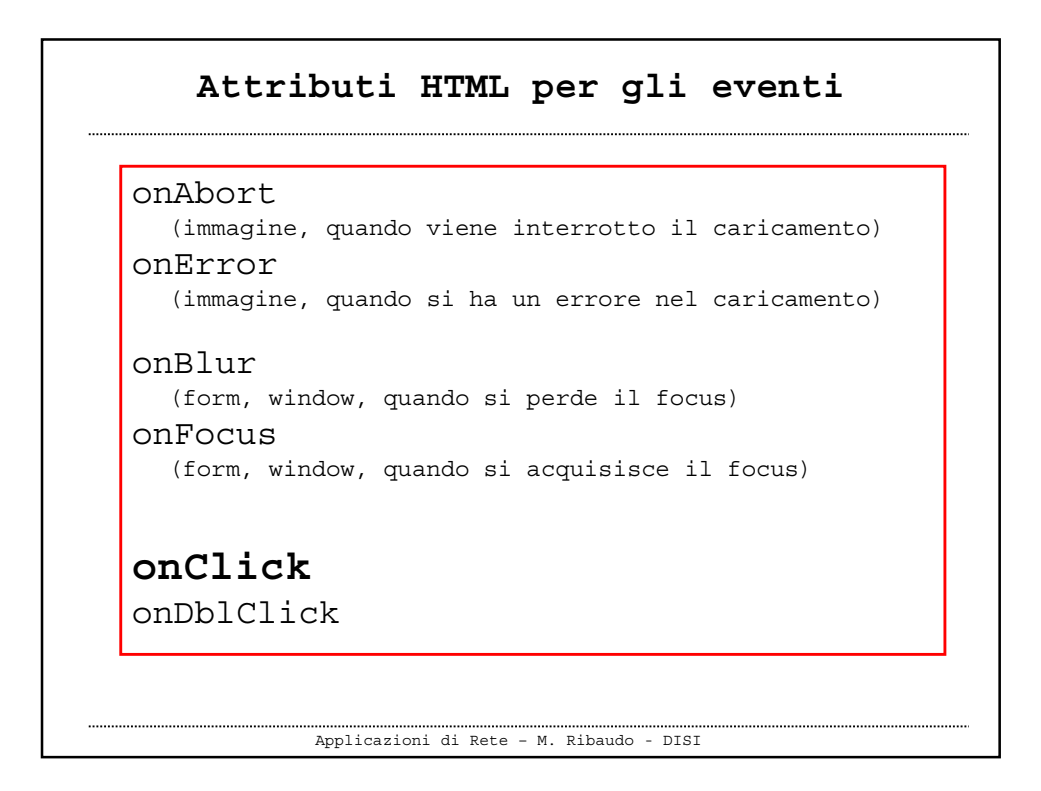

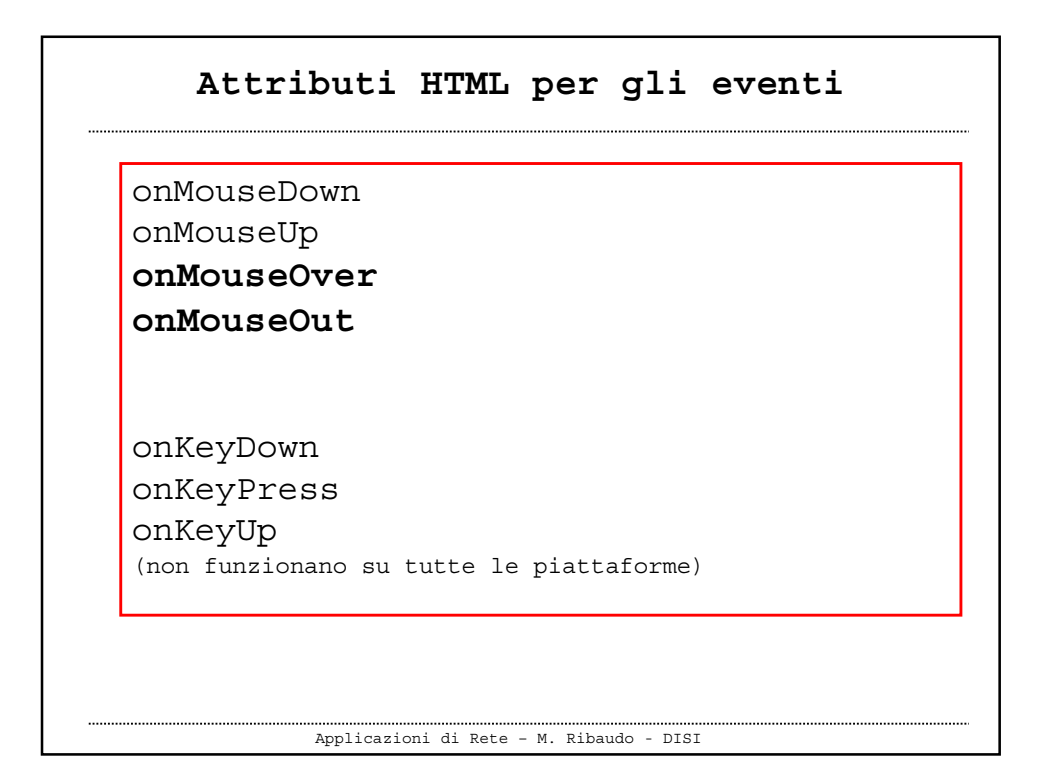

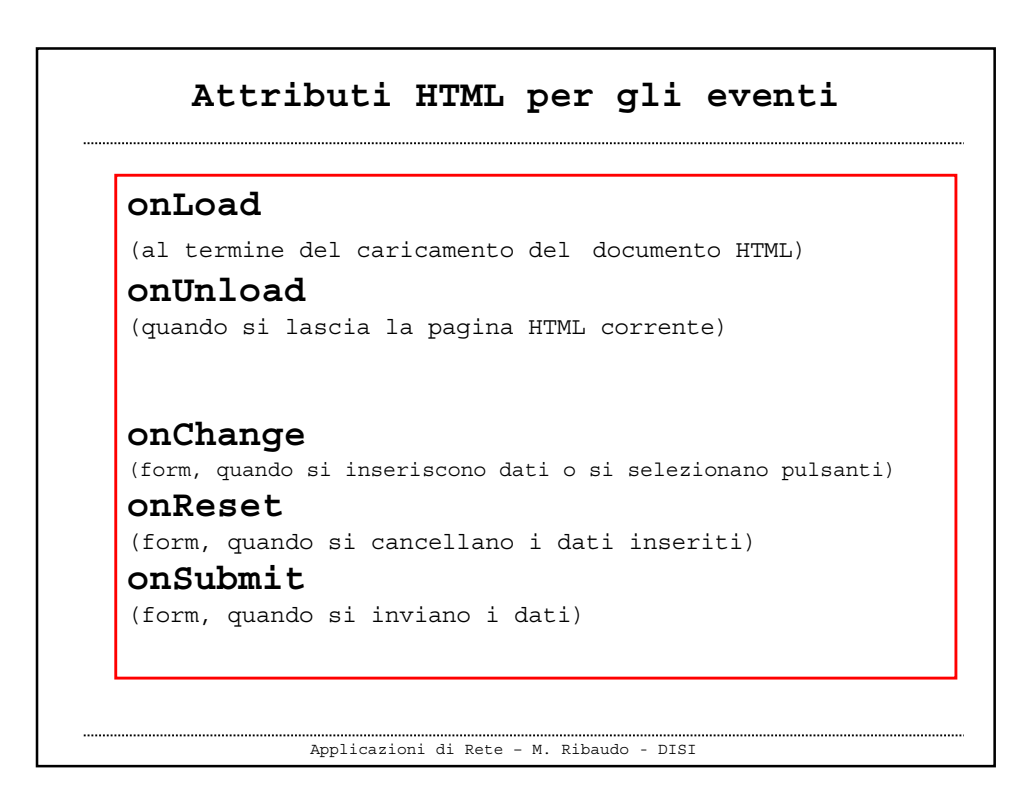

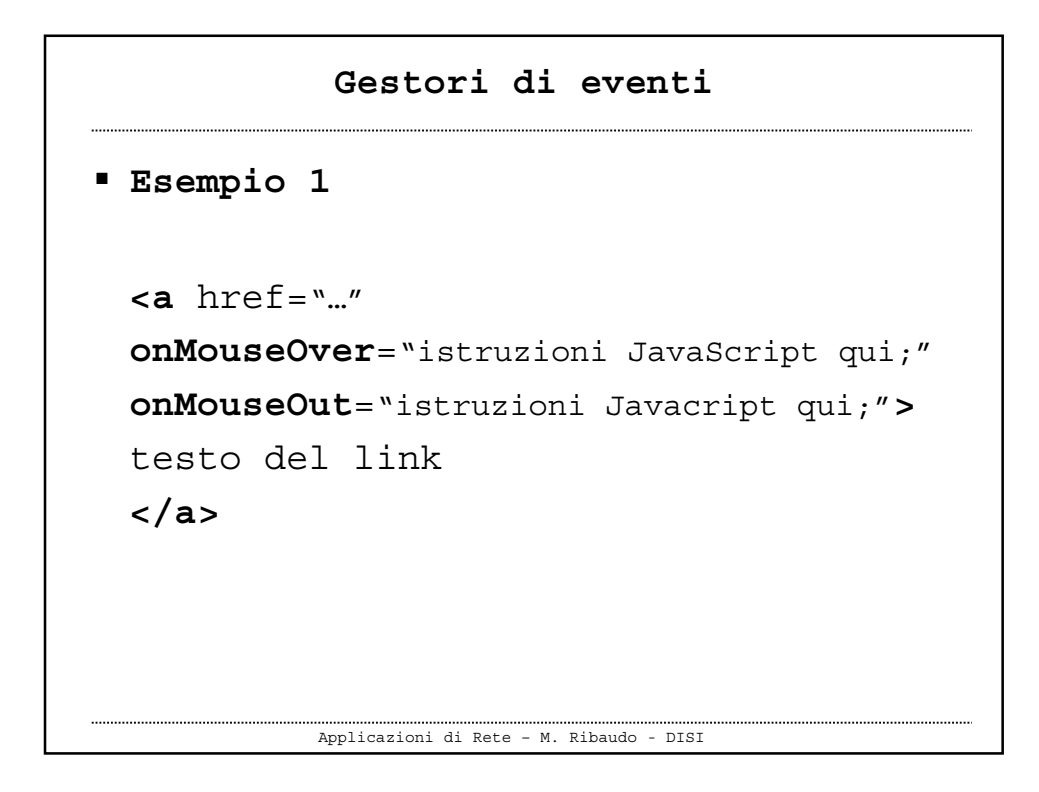

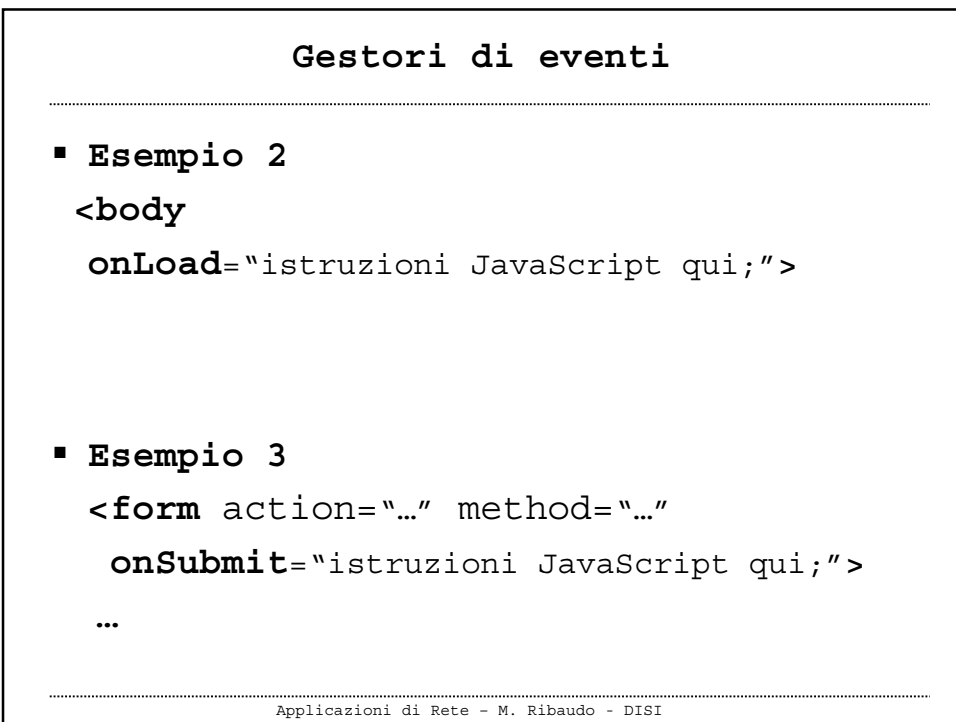

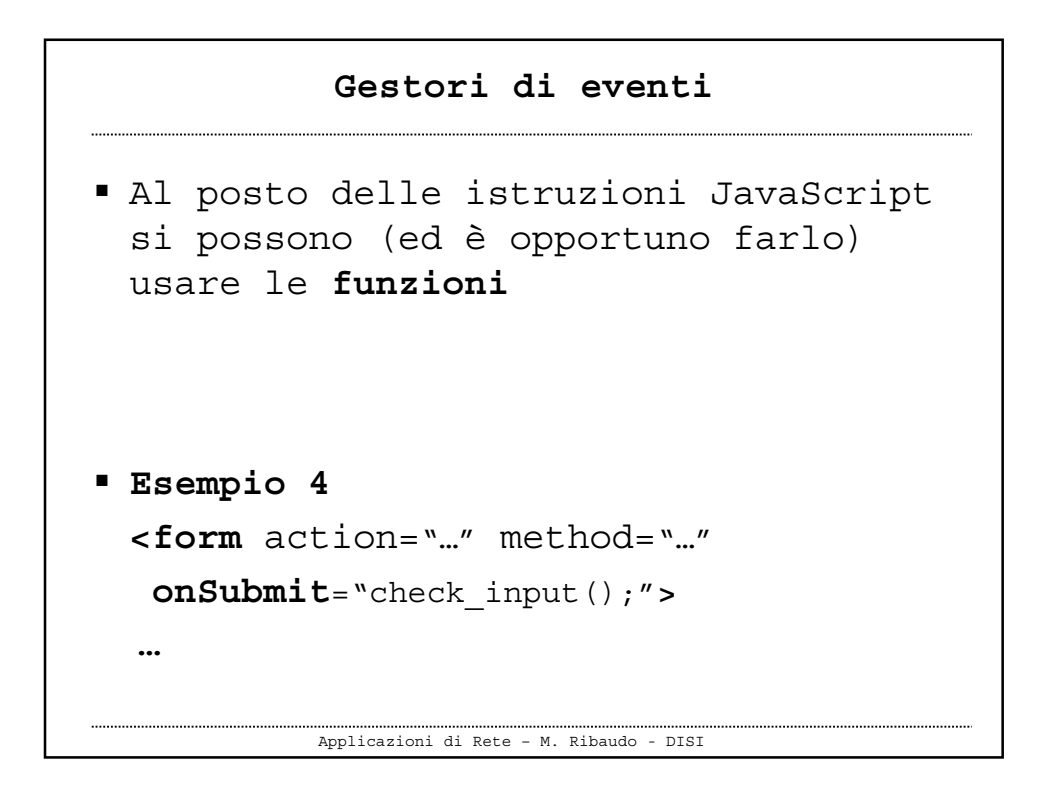

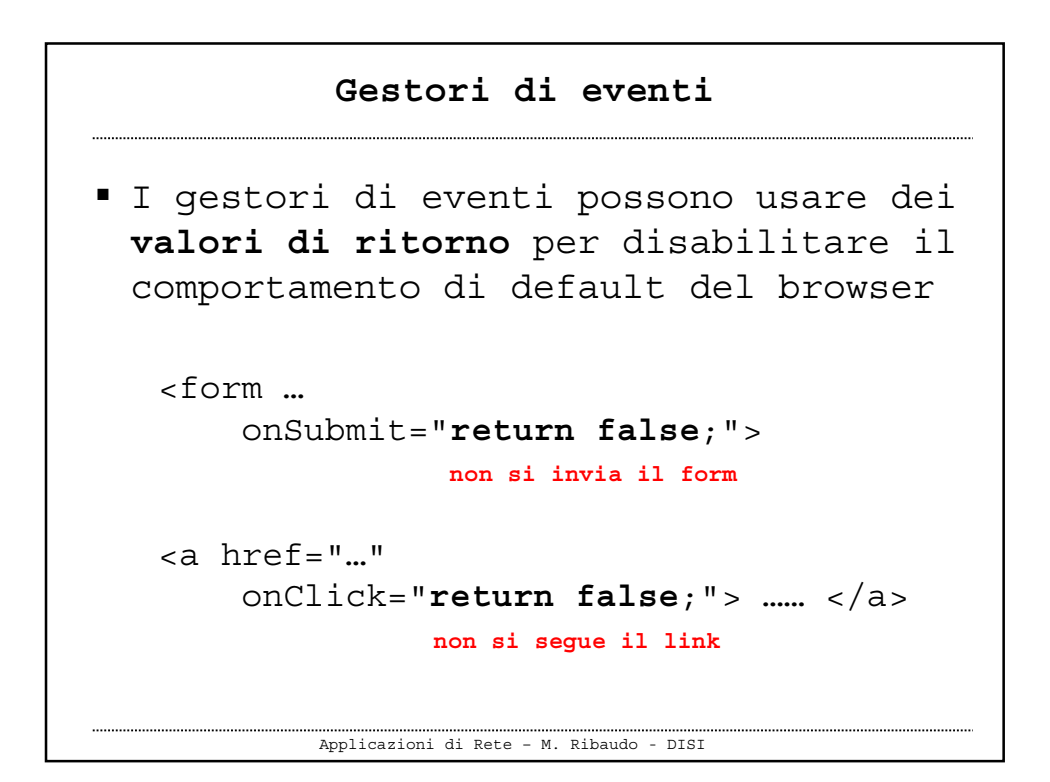

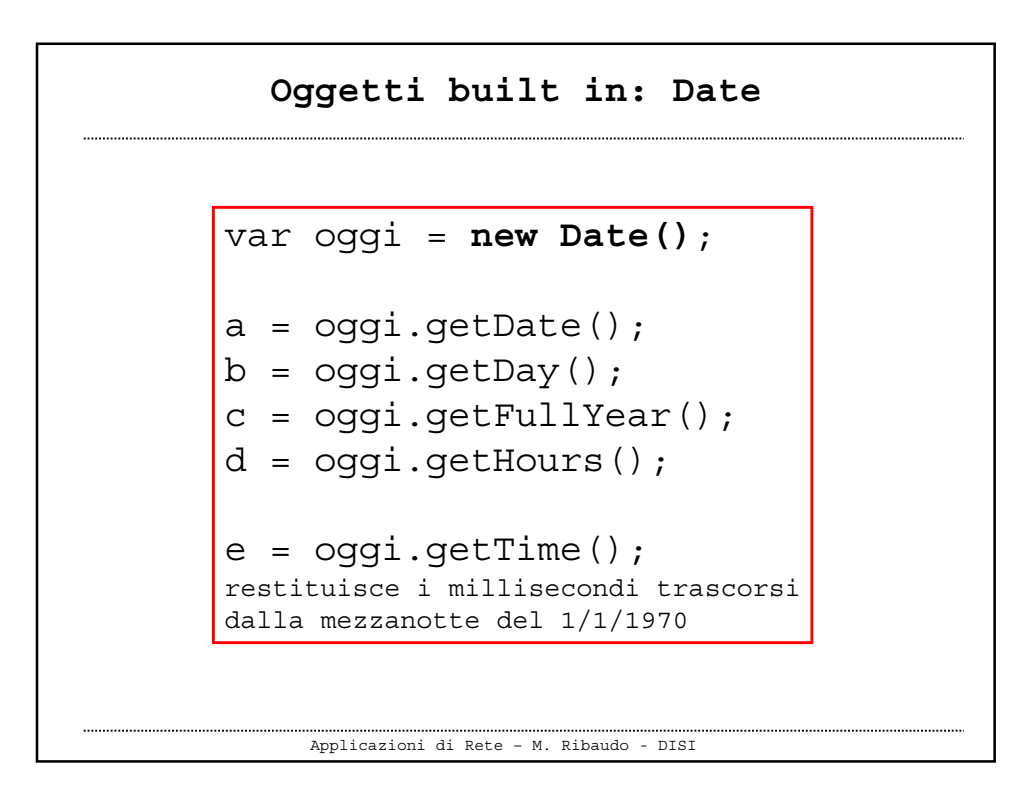

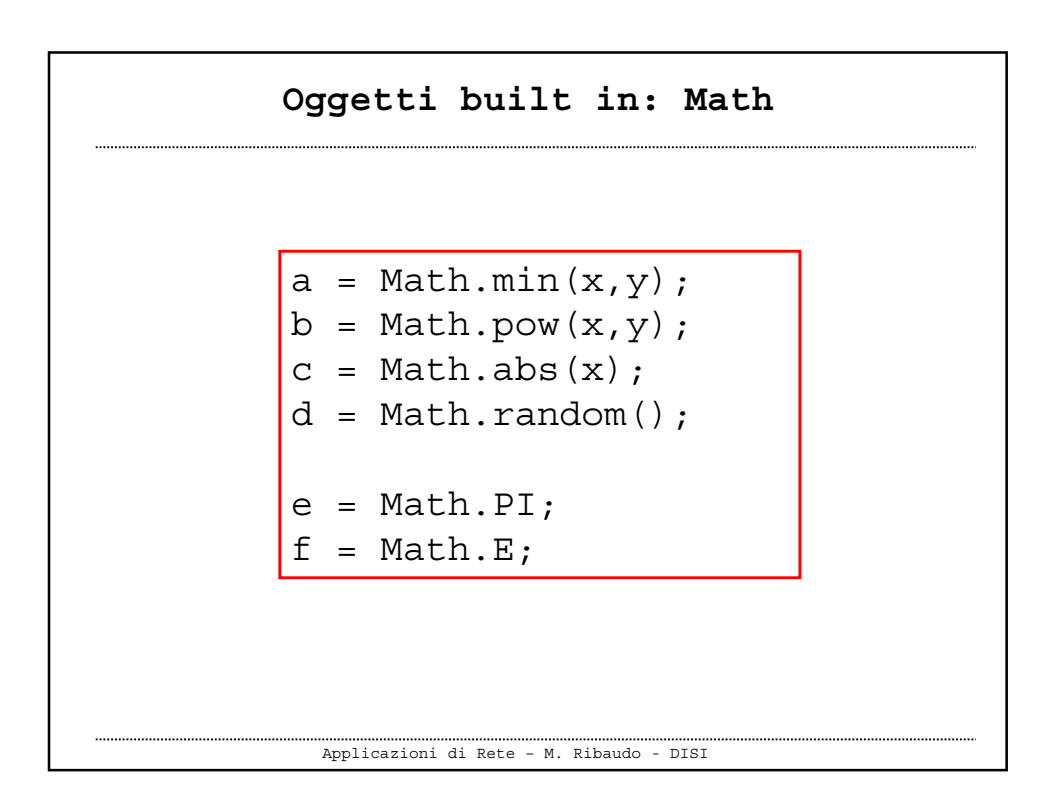

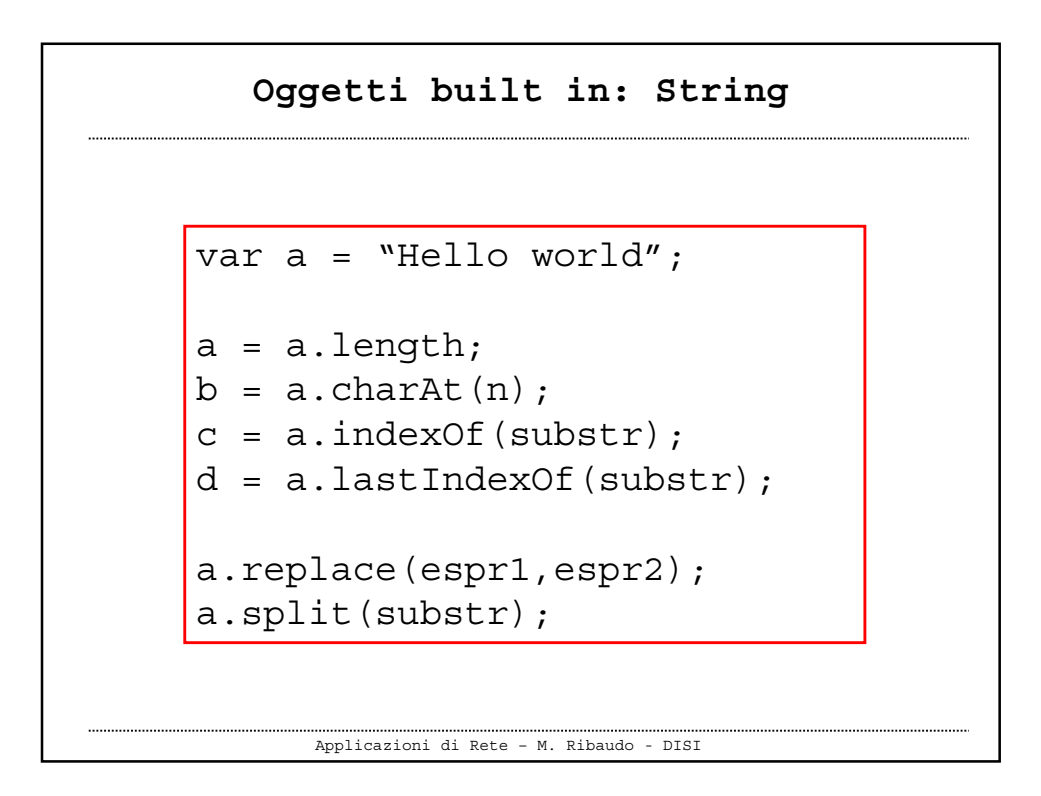

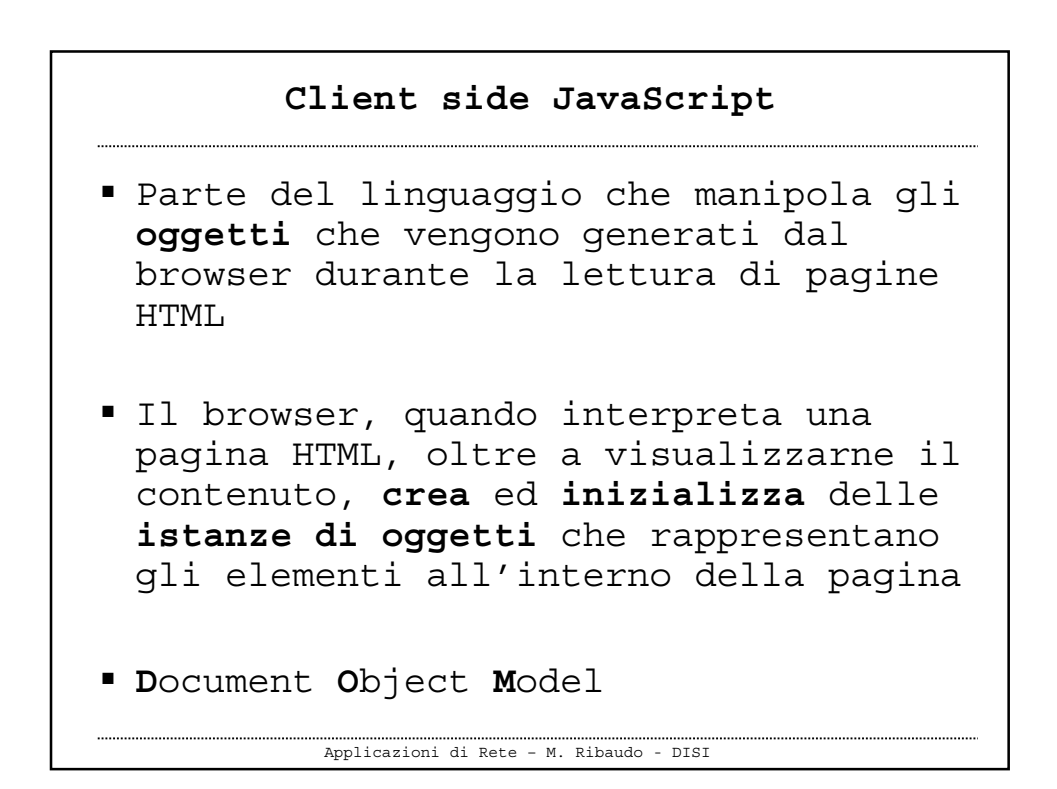

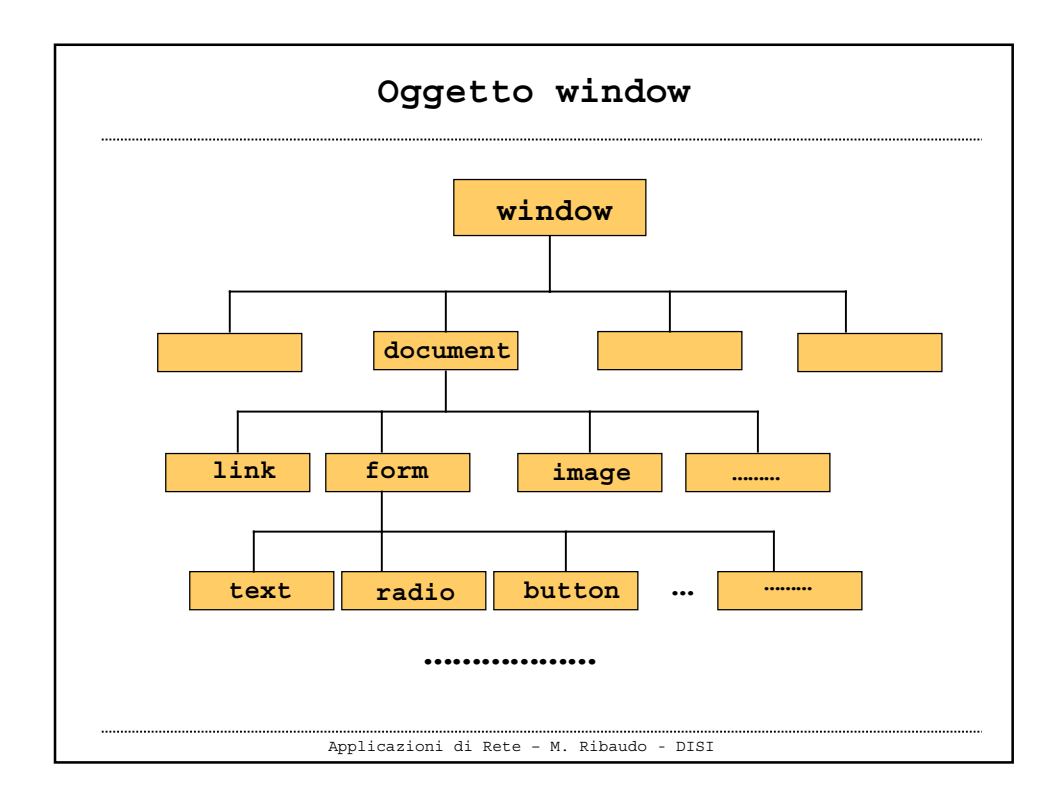

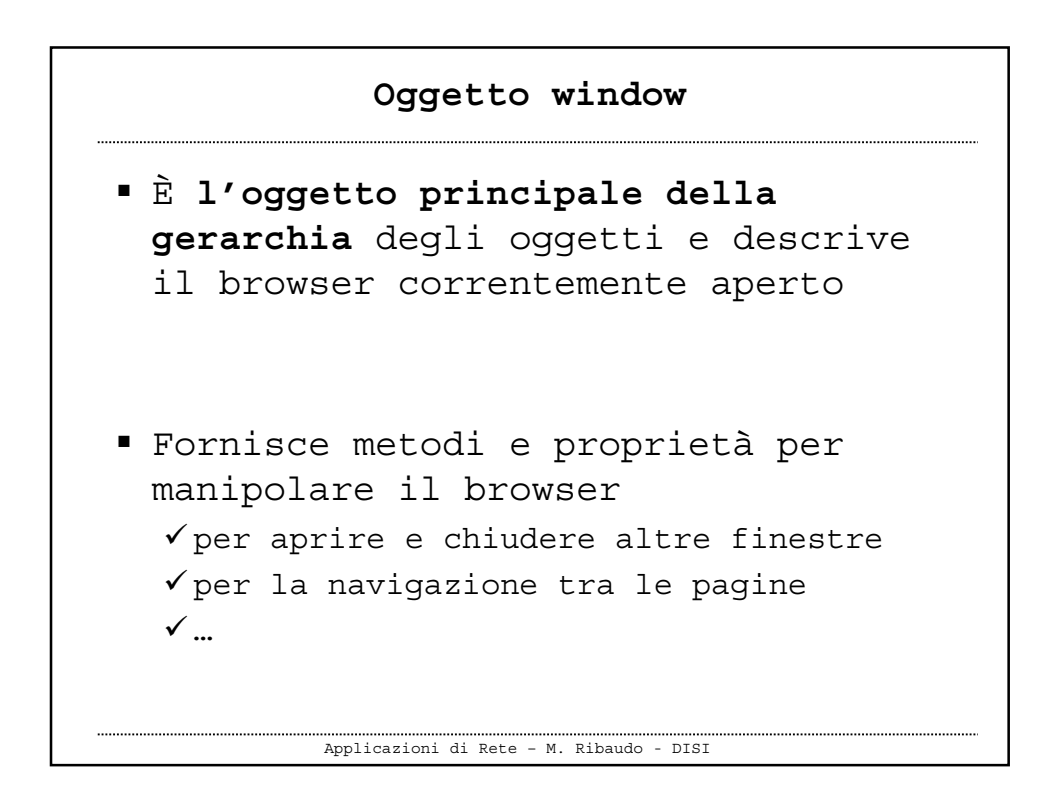

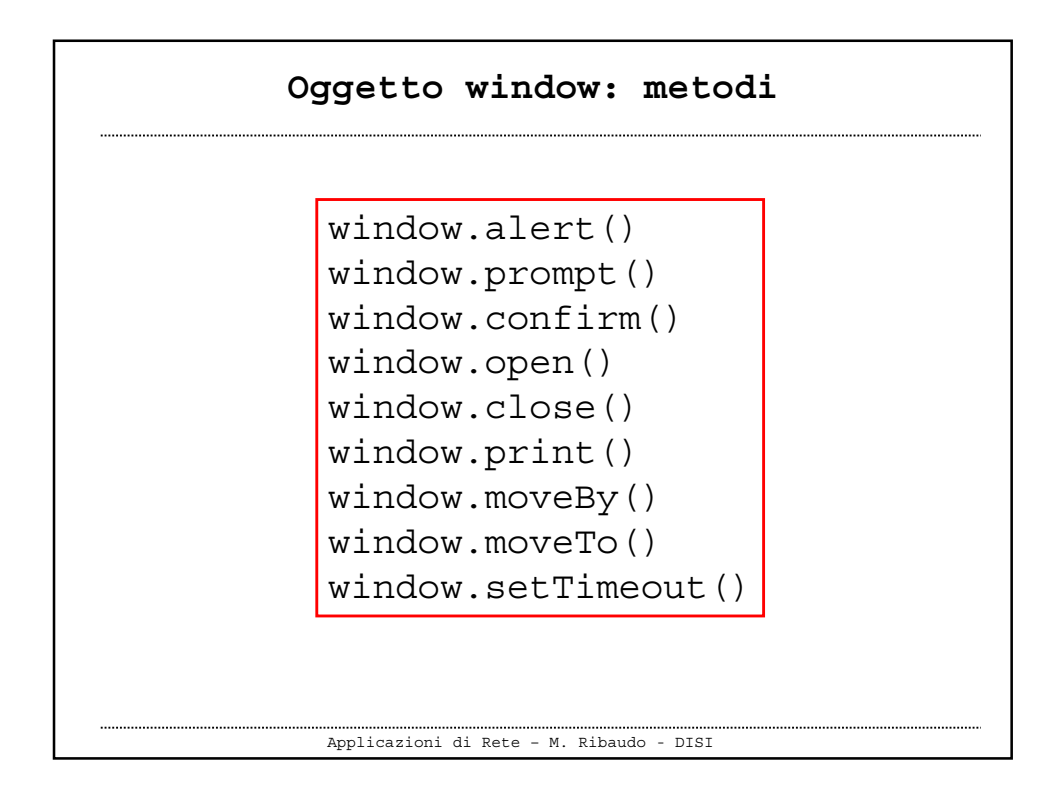

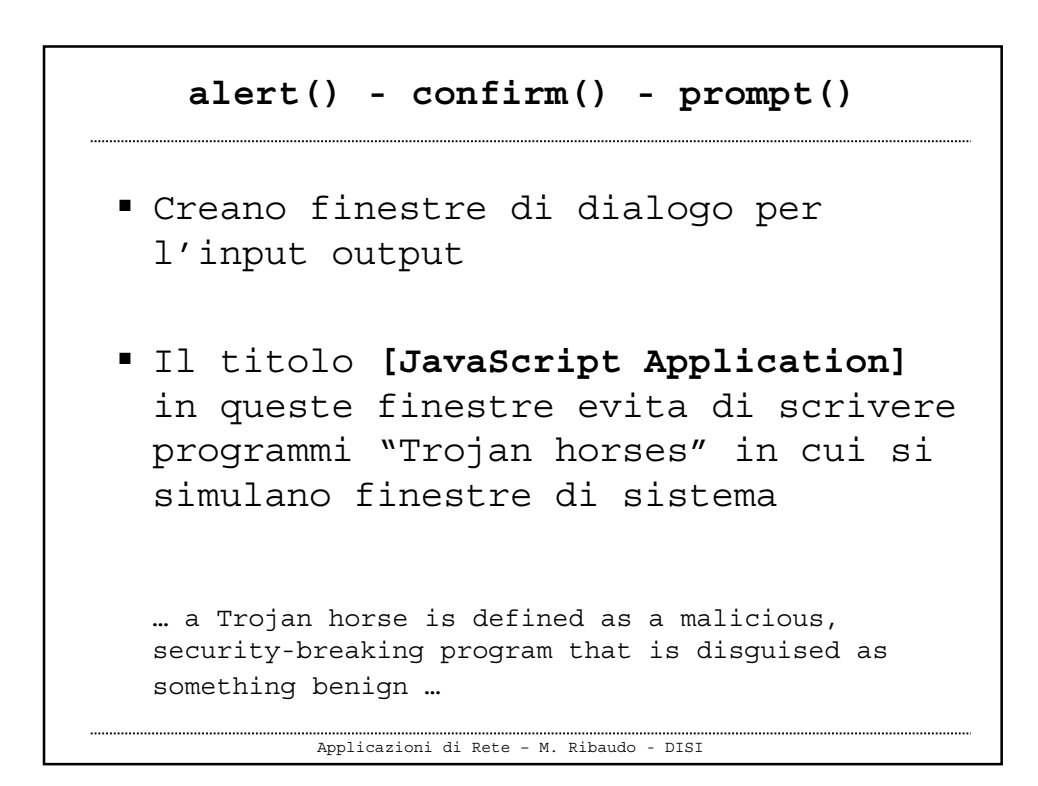

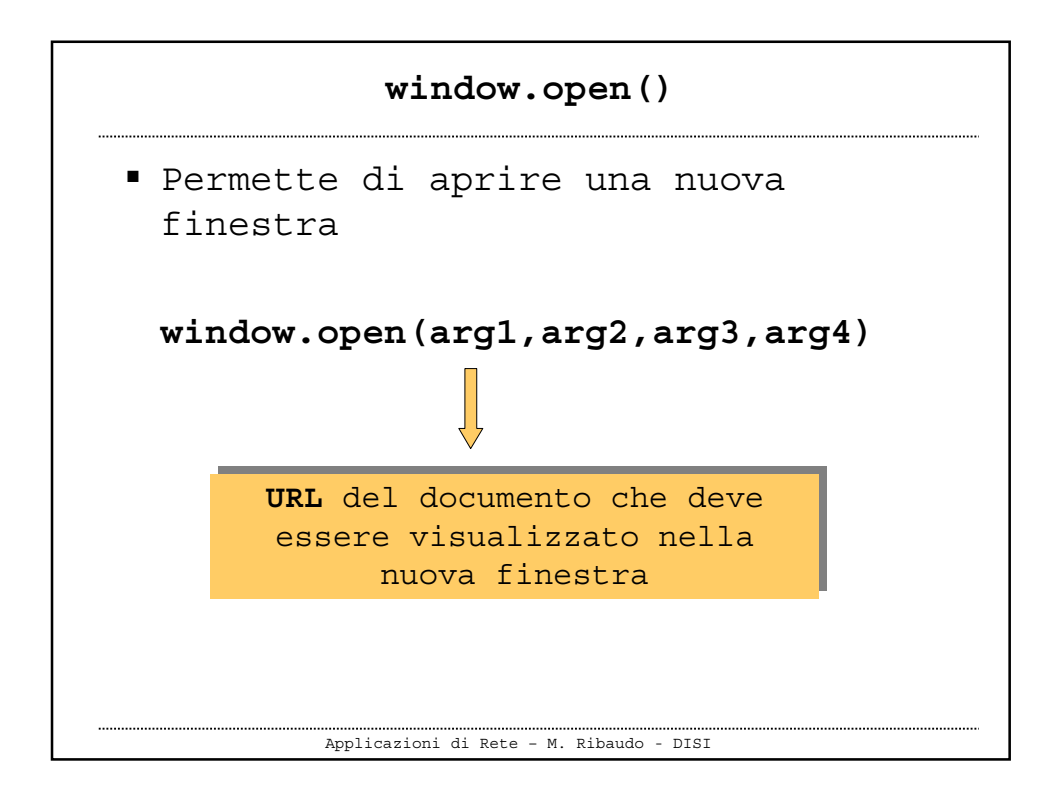

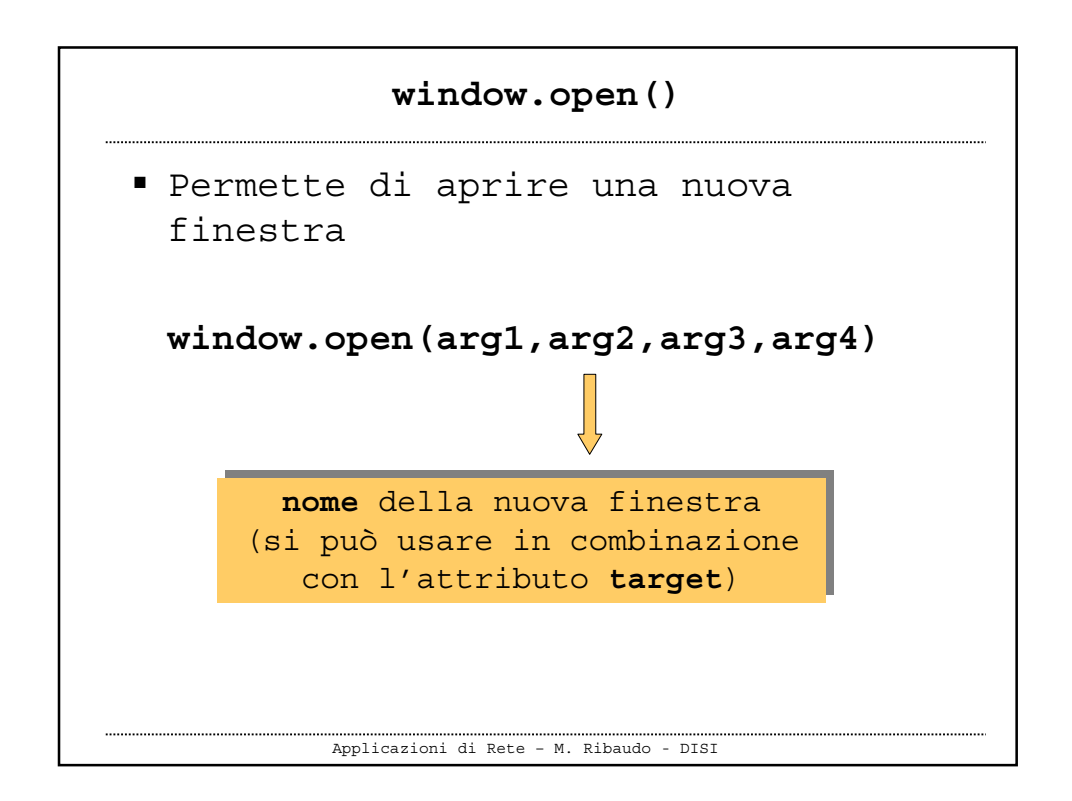

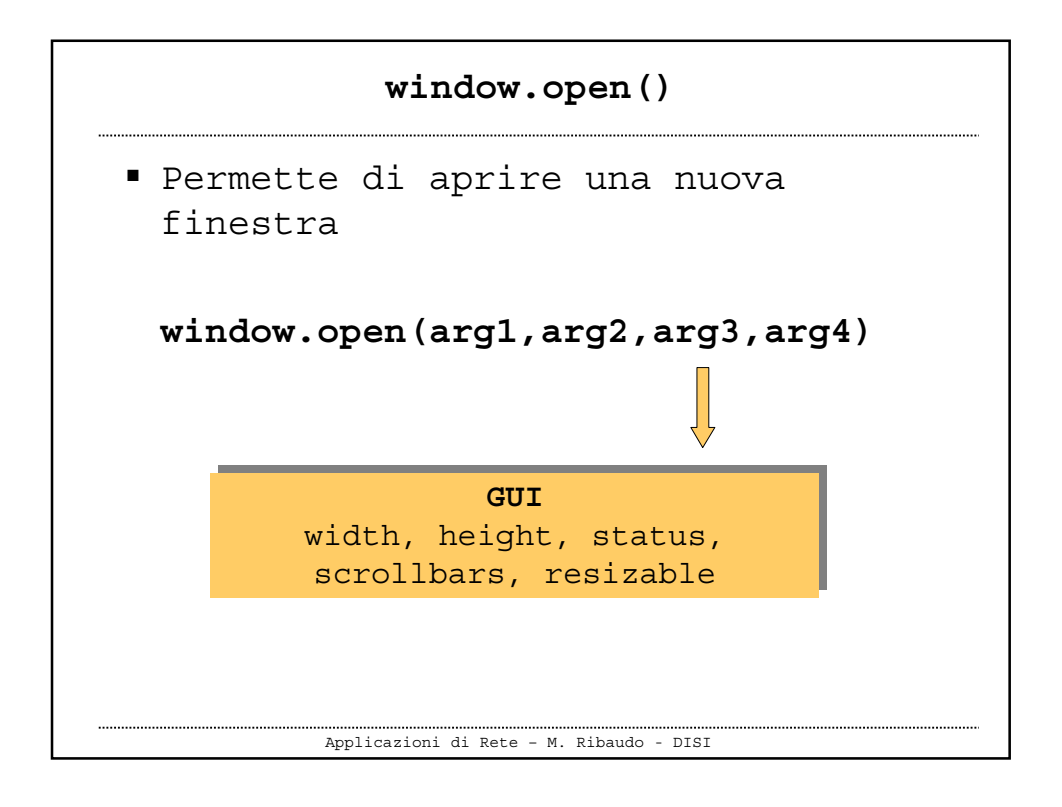

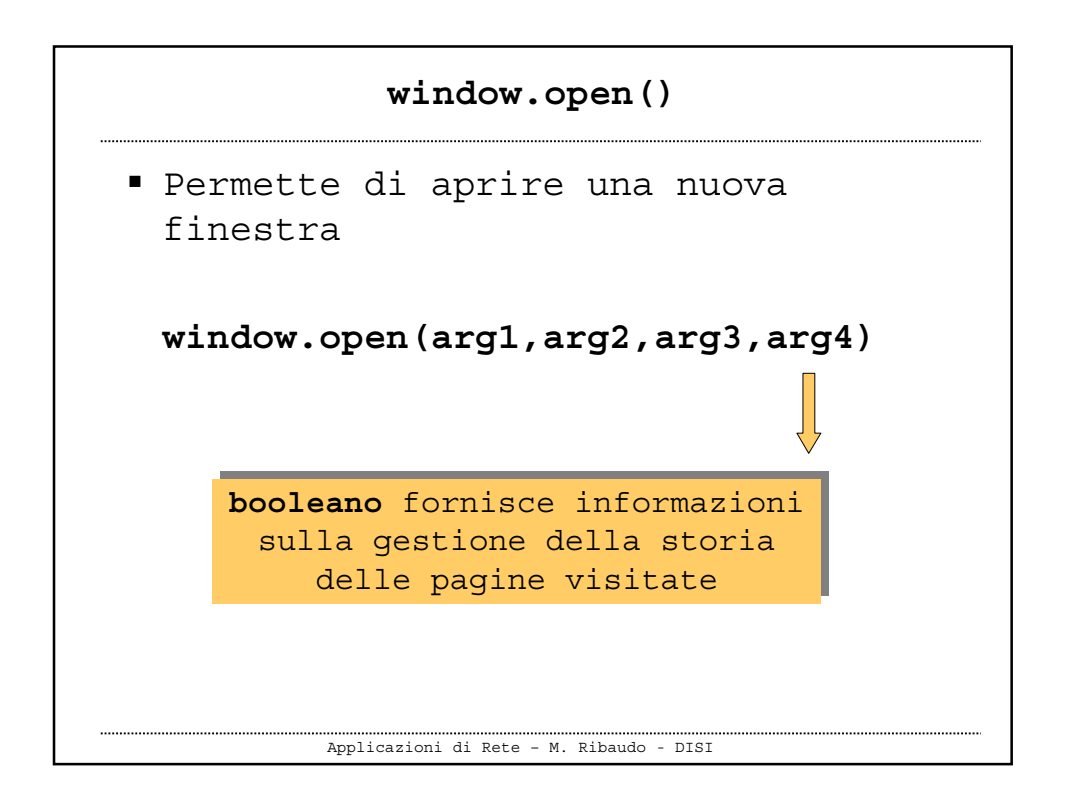

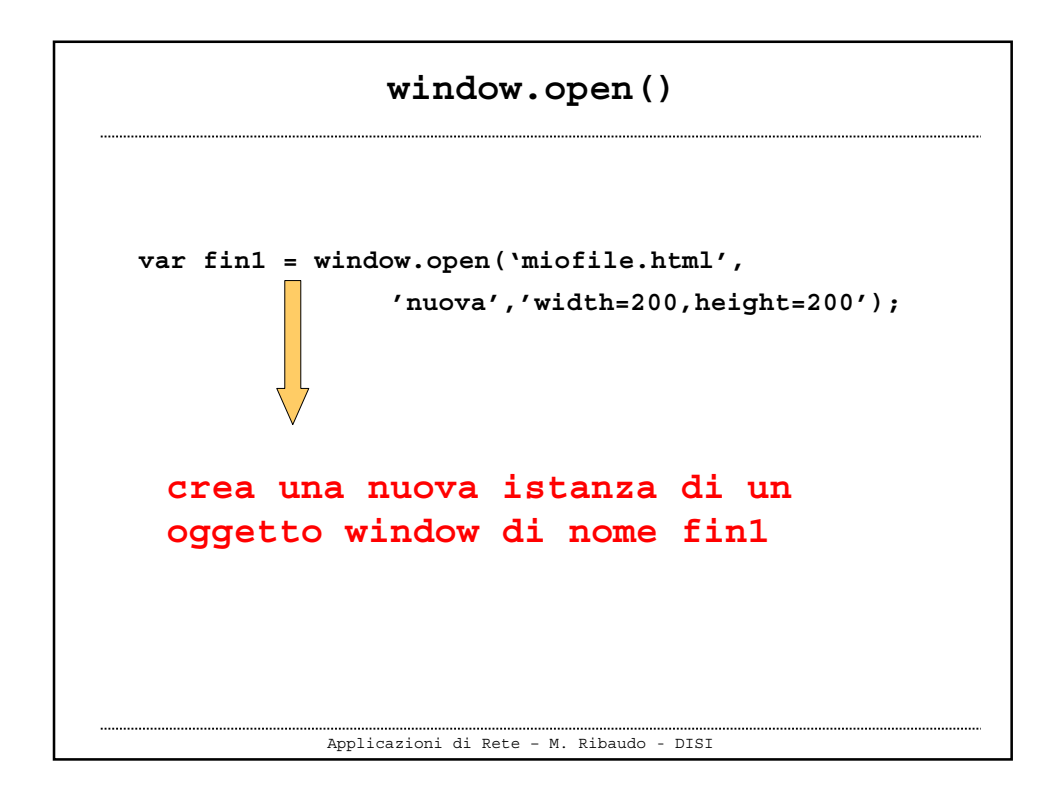

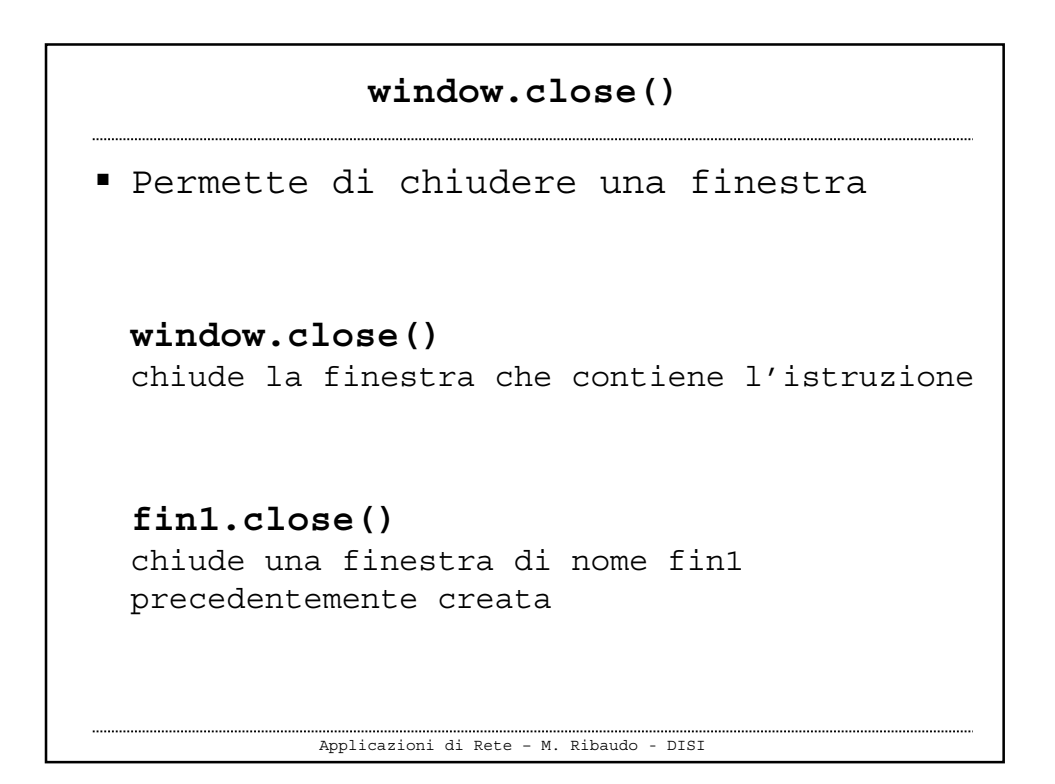

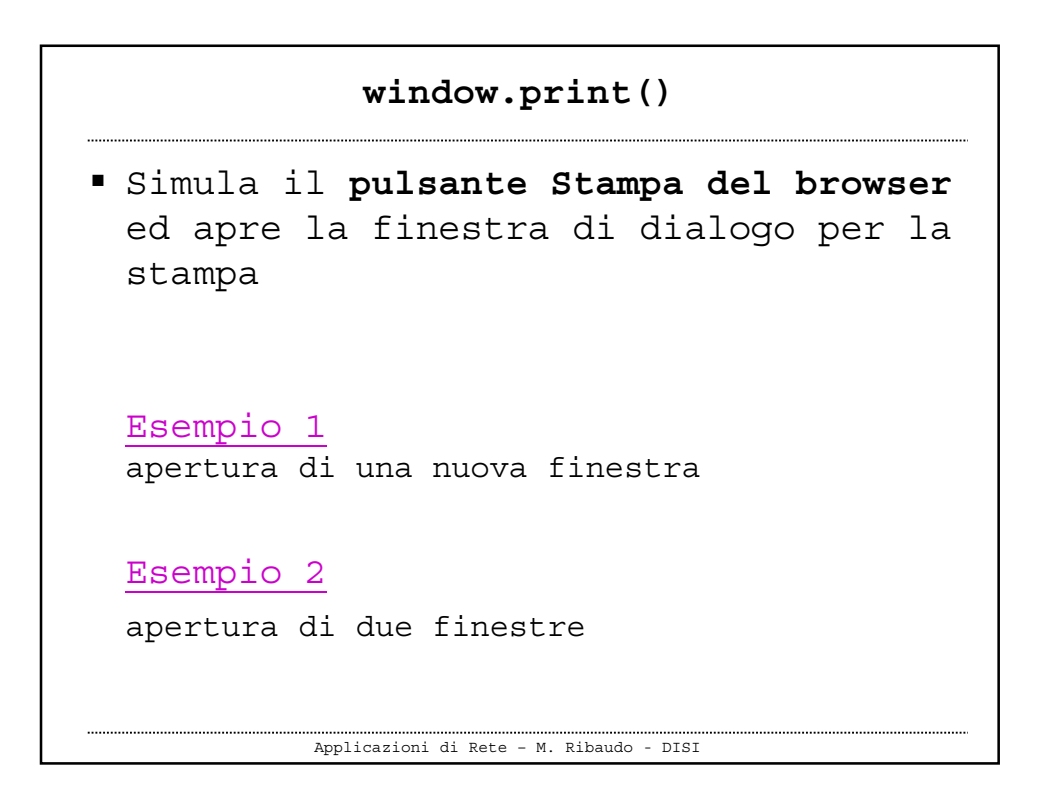

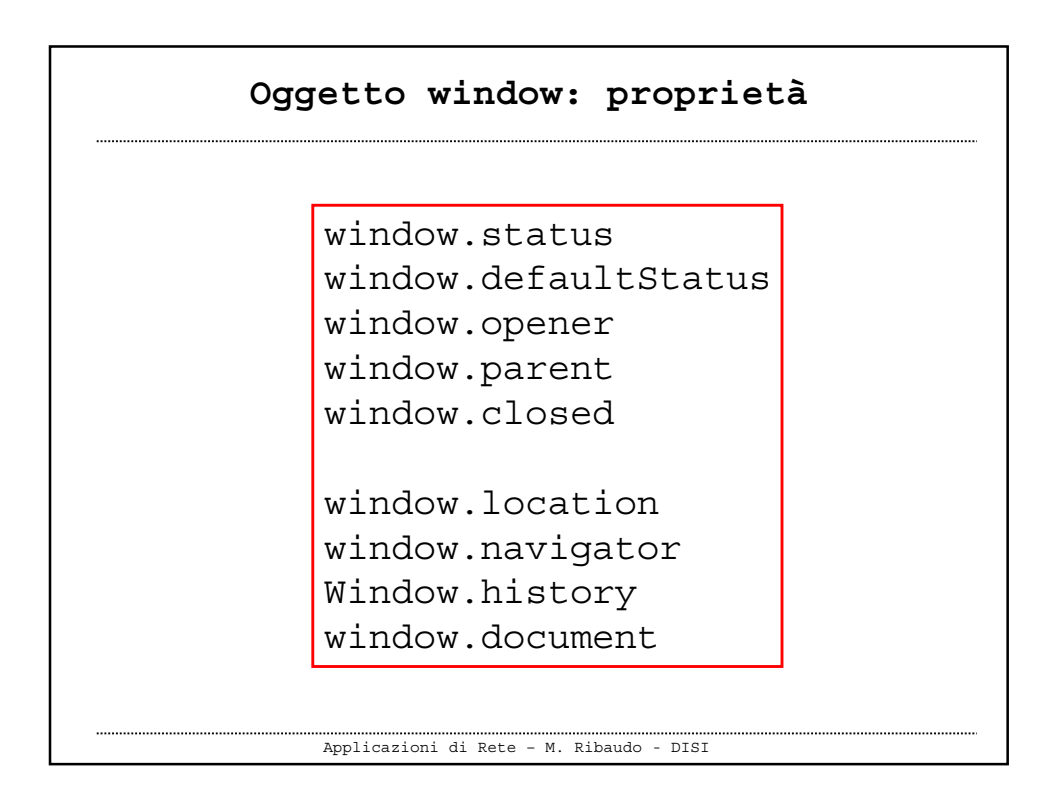

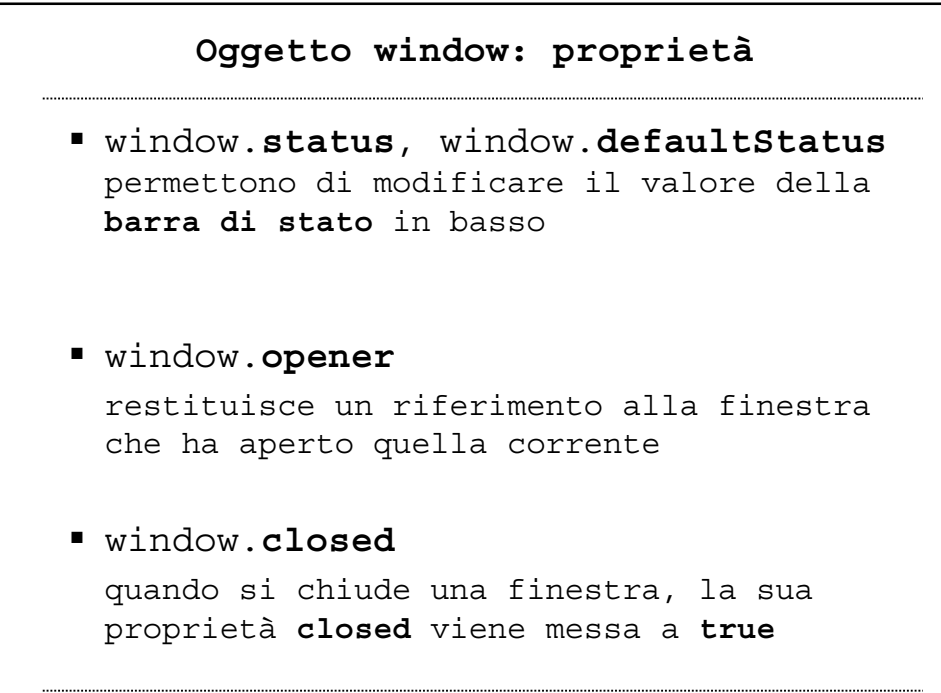

Applicazioni di Rete – M. Ribaudo - DISI

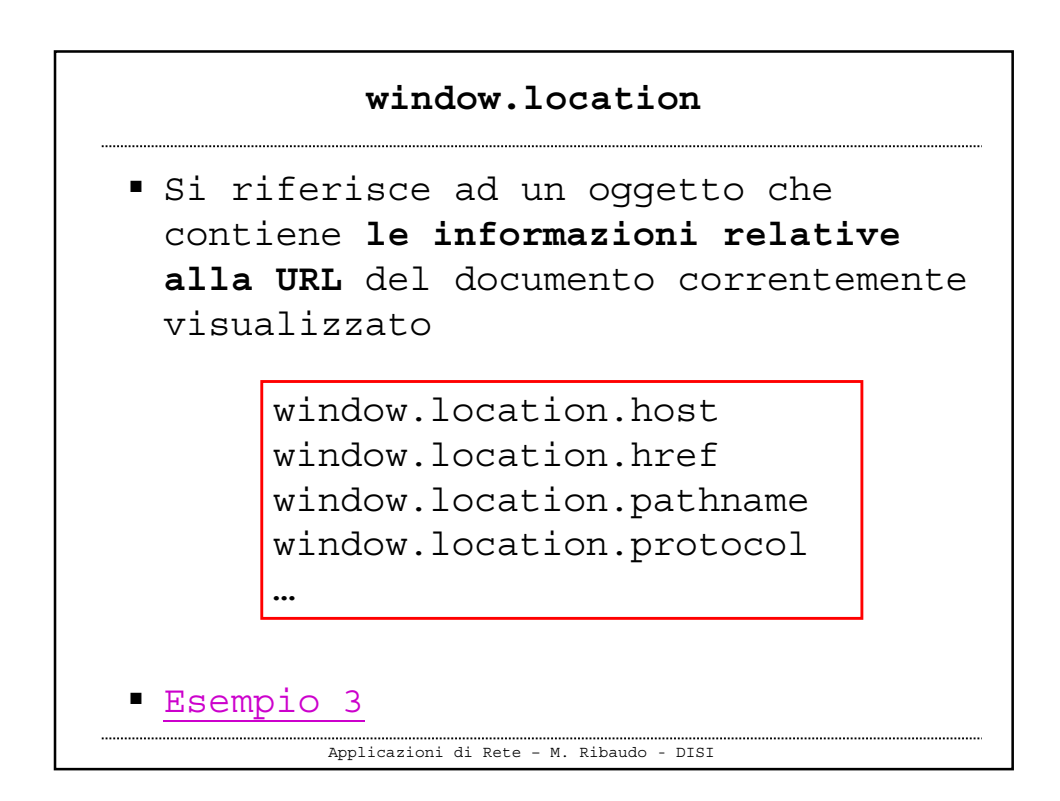

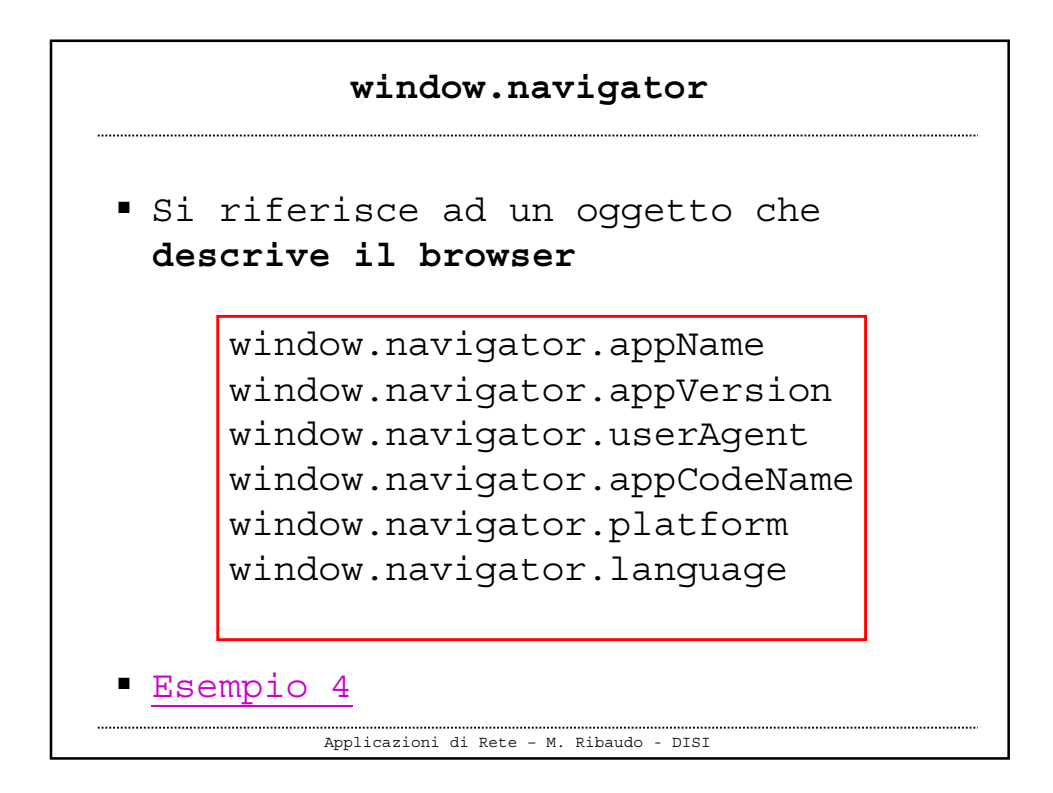

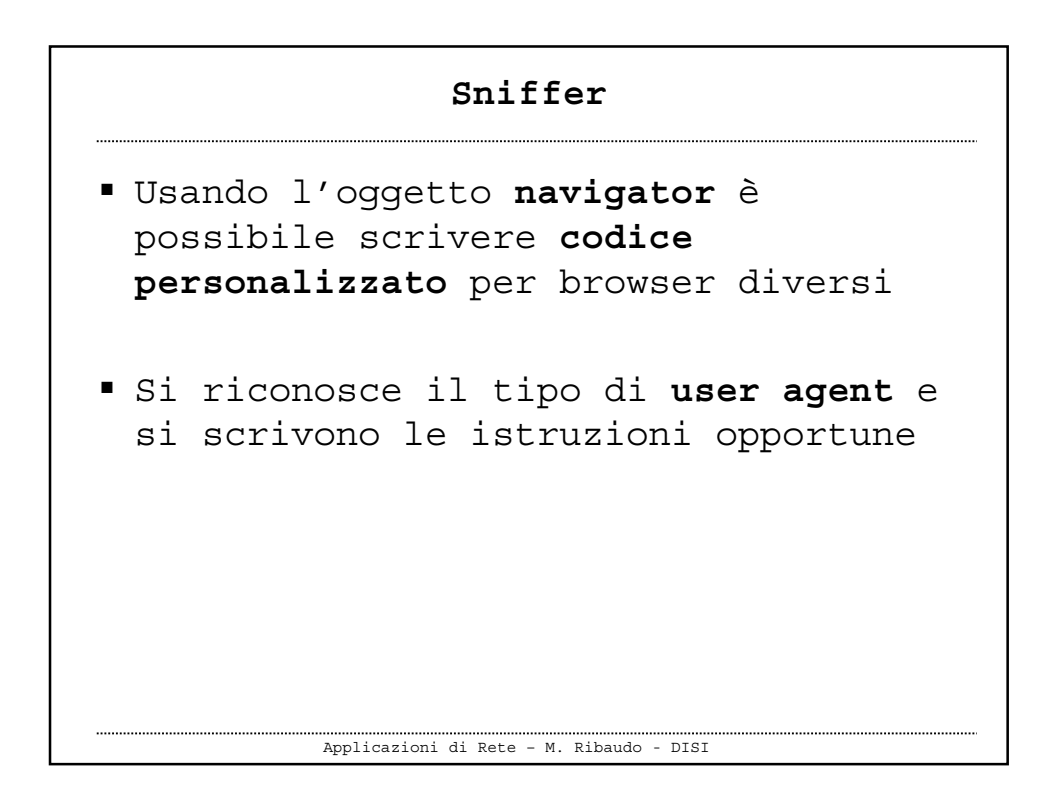

```
Sniffer
```

```
Applicazioni di Rete – M. Ribaudo - DISI
<script>
// controllo il tipo di browser
var temp = window.navigator.userAgent;
if (temp.indexOf("Netscape") != -1)
     { istruzioni per Netscape }
else if (temp.indexOf("Opera") != -1)
     { istruzioni per Opera }
else if (temp.indexOf("MSIE") != -1)
     { istruzioni per Explorer }
</script>
```
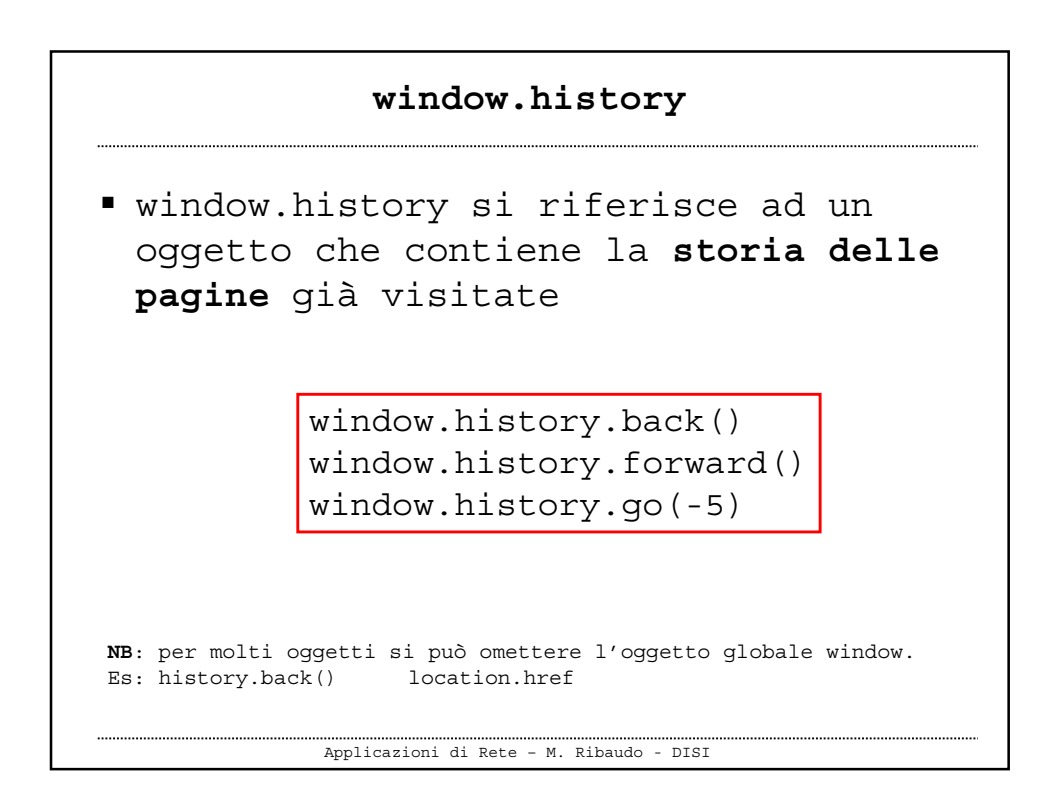

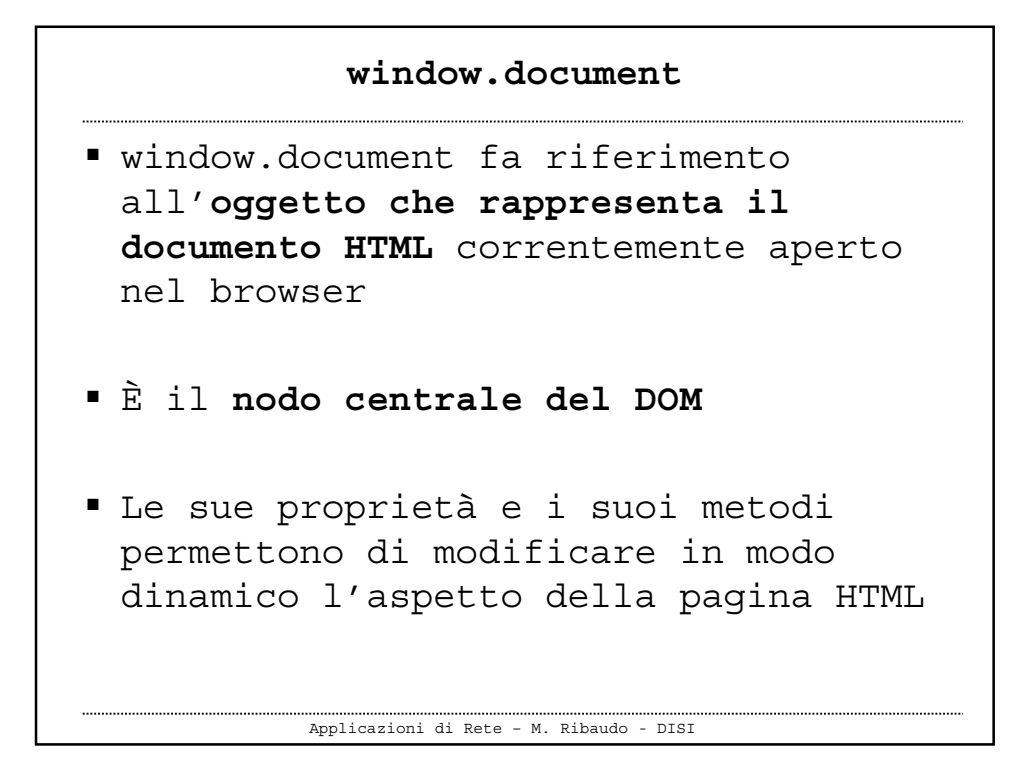

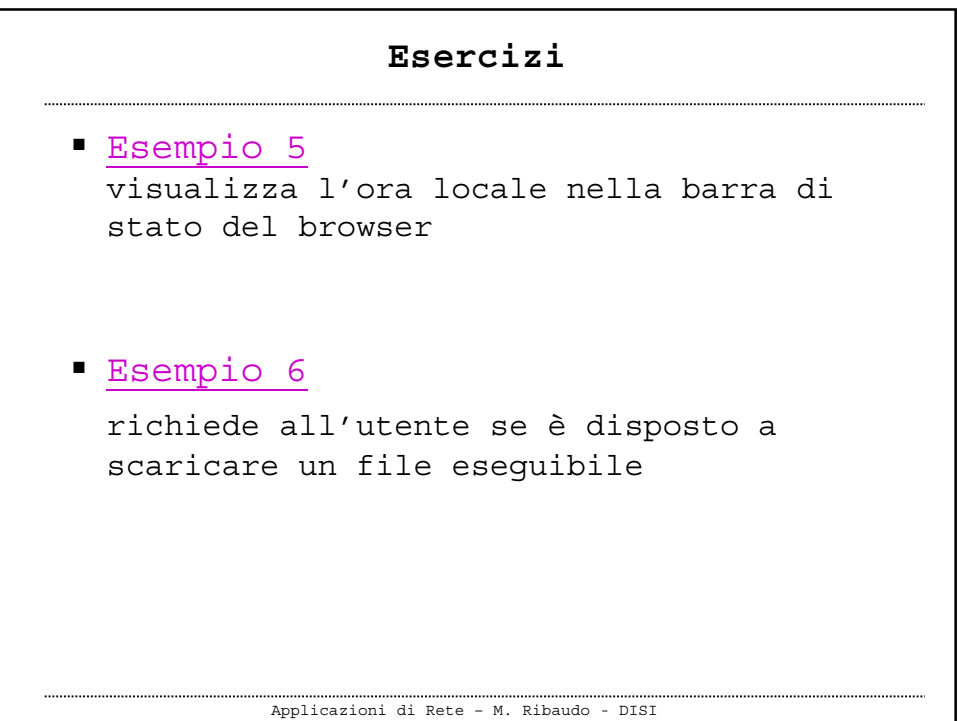